# Package 'santaR'

March 7, 2024

<span id="page-0-0"></span>Title Short Asynchronous Time-Series Analysis

Version 1.2.4

Date 2024-02-26

Description A graphical and automated pipeline for the analysis

of short time-series in R ('santaR'). This approach is designed to accommodate asynchronous time sampling (i.e. different time points for different individuals), inter-individual variability, noisy measurements and large numbers of variables. Based on a smoothing splines functional model, 'santaR' is able to detect variables highlighting significantly different temporal trajectories between study groups. Designed initially for metabolic phenotyping, 'santaR' is also suited for other Systems Biology disciplines. Command line and graphical analysis (via a 'shiny' application) enable fast and parallel automated analysis and reporting, intuitive visualisation and comprehensive plotting options for non-specialist users.

Depends  $R$  ( $>= 4.2$ )

License GPL-3

BugReports <https://github.com/adwolfer/santaR/issues/new>

URL <https://github.com/adwolfer/santaR>,

<https://adwolfer.github.io/santaR/>

Encoding UTF-8

LazyData true

**Imports** plyr ( $>= 1.8.9$ ), foreach ( $>= 1.5.2$ ), doParallel ( $>= 1.0.17$ ), pcaMethods (>= 1.92.0), ggplot2 (>= 3.5.0), gridExtra (>= 2.3), reshape2 ( $> = 1.4.3$ ), iterators ( $> = 1.0.9$ ), shiny ( $> = 1.8.0$ ), bslib,  $DT (= 0.9)$ 

biocViews pcaMethods  $(>= 1.92.0)$ 

Suggests knitr, rmarkdown, pander, R.rsp, testthat

VignetteBuilder knitr, R.rsp

RoxygenNote 7.3.1

NeedsCompilation no

Author Arnaud Wolfer [aut, cre] (<<https://orcid.org/0000-0001-5856-3218>>), Timothy Ebbels [ctb], Joe Cheng [ctb] (Shiny javascript custom-input control)

Maintainer Arnaud Wolfer <adwolfer@gmail.com>

Repository CRAN

Date/Publication 2024-03-07 00:30:02 UTC

# R topics documented:

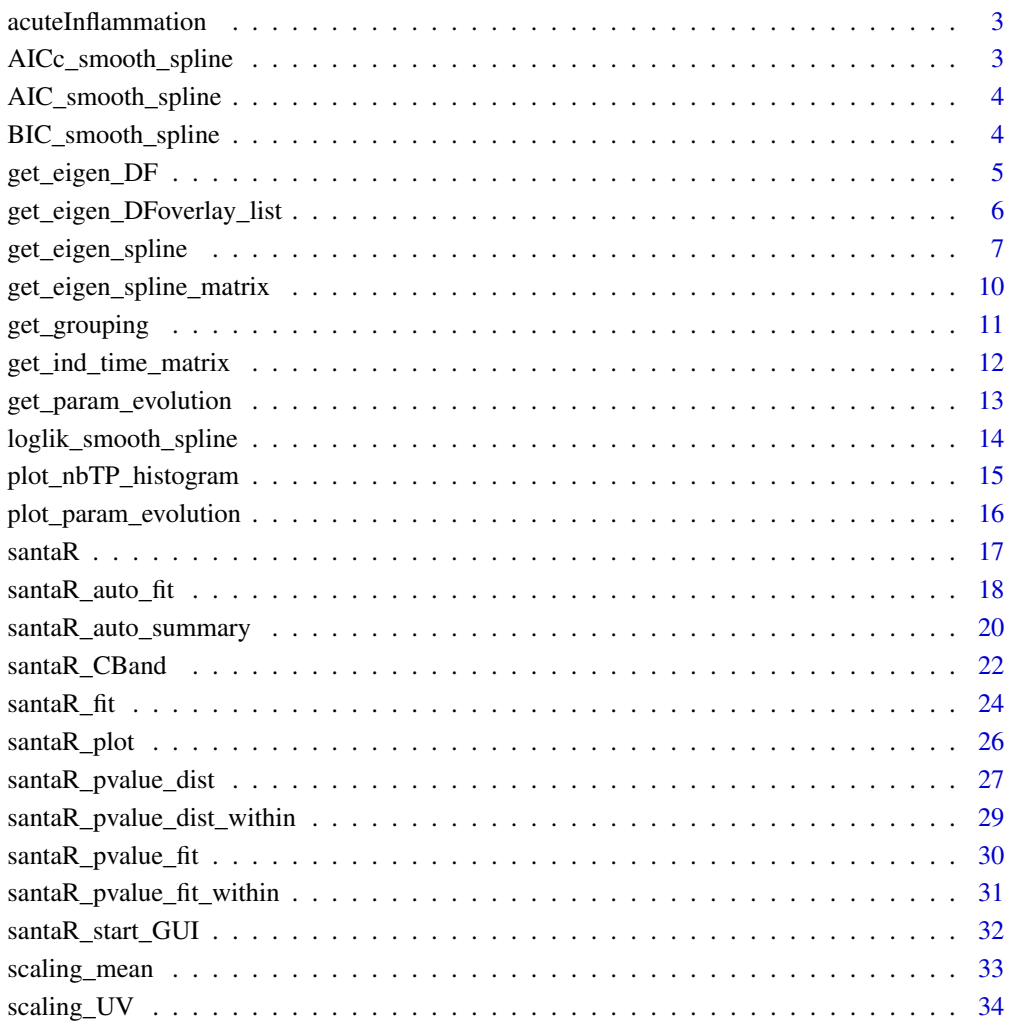

**Index** [36](#page-35-0)

<span id="page-2-0"></span>acuteInflammation *Measurement of 22 inflammatory mediators across time*

#### Description

A dataset containing the concentrations of 22 mediators of inflammation over an episode of acute inflammation. The mediators have been measured at 7 time-points on 8 subjects, concentration values have been unit-variance scaled for each variable.

## Usage

acuteInflammation

## Format

List of 2 data frames of 56 rows each, containing the 22 measured variables (data) and the corresponding sampling metadata (meta):

data: var mediator concentration, unit-variance scaled

meta: time time of the measurement, in hour

meta: ind subject ID for the measurement

meta: group group membership of the subject/measurement

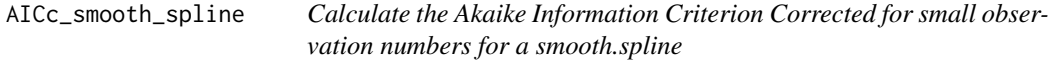

## Description

Calculate the Akaike Information Criterion Corrected for small observation numbers (*AICc*) for a fitted [smooth.spline](#page-0-0). The smaller the AICc, the better the spline fit.

## Usage

AICc\_smooth\_spline(fittedSmoothSpline)

#### Arguments

fittedSmoothSpline

A fitted [smooth.spline](#page-0-0)

## Value

The AICc value.

<span id="page-3-0"></span>AIC\_smooth\_spline *Calculate the Akaike Information Criterion for a smooth.spline*

## Description

Calculate the Akaike Information Criterion (*AIC*) for a fitted [smooth.spline](#page-0-0). The smaller the AIC, the better the spline fit.

## Usage

AIC\_smooth\_spline(fittedSmoothSpline)

## Arguments

fittedSmoothSpline A fitted [smooth.spline](#page-0-0)

## Value

The AIC value.

BIC\_smooth\_spline *Calculate the Bayesian Information Criterion for a smooth.spline*

## Description

Calculate the Bayesian Information Criterion (*BIC*) for a fitted [smooth.spline](#page-0-0). The smaller the BIC, the better the spline fit.

## Usage

BIC\_smooth\_spline(fittedSmoothSpline)

## Arguments

```
fittedSmoothSpline
                A fitted smooth.spline
```
#### Value

The BIC value.

#### Description

Compute the optimal degree of freedom (*df*) and weighted degree of freedom (*wdf*) using 5 fitting metrics (CV*: Cross-Validation,* GCV*: Generalised Cross-Validation,* AIC*: Akaike Information Criterion,* BIC*: Bayesian Information Criterion,* AICc*: Akaike Information Criterion Corrected for small sample size*) over all eigenSplines generated by [get\\_eigen\\_spline](#page-6-1). The degree of freedom (*df*) is obtained by averaging the optimal *df* across each eigenSpline. The weighted degree of freedom (*wdf*) is obtained by weighting the optimal *df* in each eigenSpline by the percentage of variance explained by each eigenSpline, before summing the optimal *df*s (variance sums to 100%).

#### Usage

get\_eigen\_DF(eigen)

#### Arguments

eigen A list of eigenSpline parameters as generated by [get\\_eigen\\_spline](#page-6-1), containing eigen\$matrix, eigen\$variance, eigen\$model and eigen\$countTP.

#### Value

A list: answer\$df a vector of optimum *df* by CV, GCV, AIC, BIC, AICc. answer\$wdf a vector of weighted optimum *df* by CV, GCV, AIC, BIC, AICc.

#### See Also

Graphical implementation with [santaR\\_start\\_GUI](#page-31-1)

```
Other DFsearch: get_eigen_DFoverlay_list(), get_eigen_spline(), get_param_evolution(),
plot_nbTP_histogram(), plot_param_evolution()
```

```
## 8 subjects, 8 time-points, 3 variables
inputData <- acuteInflammation$data[,1:3]
ind <- acuteInflammation$meta$ind
time <- acuteInflammation$meta$time
eigen <- get_eigen_spline(inputData, ind, time, nPC=NA, scaling="scaling_UV",
                          method="nipals", verbose=TRUE, centering=TRUE, ncores=0)
# nipals calculated PCA
# Importance of component(s):
# PC1 PC2 PC3 PC4 PC5 PC6
# R2 0.8924 0.0848 0.01055 0.006084 0.0038 0.002362
# Cumulative R2 0.8924 0.9772 0.98775 0.993838 0.9976 1.000000
get_eigen_DF(eigen)
# $df
```
# CV GCV AIC BIC AICc # 3.362581 4.255487 3.031260 2.919159 2.172547 # \$wdf # CV GCV AIC BIC AICc # 2.293130 2.085212 6.675608 6.671545 4.467724

<span id="page-5-1"></span>get\_eigen\_DFoverlay\_list

*Plot for each eigenSpline the automatically fitted spline, splines for all df and a spline at a chosen df*

## Description

Plot for each eigenSpline the automatically fitted spline (red), splines for all possible *df* (grey) and a spline at a manually chosen *df* (blue).

## Usage

```
get_eigen_DFoverlay_list(
  eigen,
 manualDf = 5,
 nPC = NA,
  step = NA,
  showPt = TRUE,autofit = TRUE)
```
#### Arguments

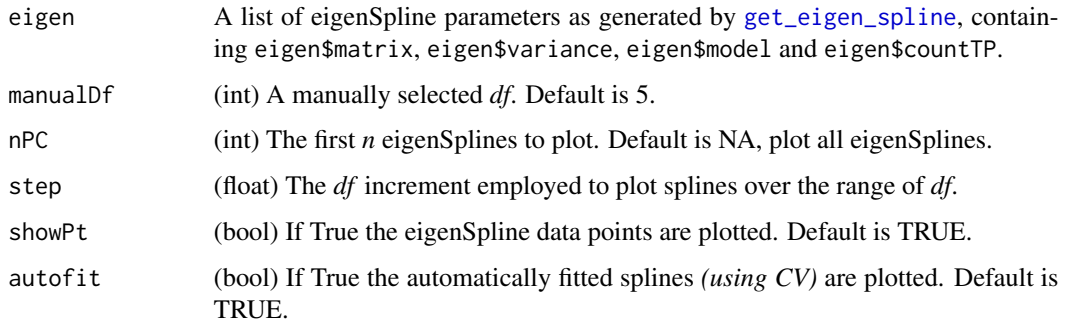

## Value

A list of ggplot2 plotObjects, one plot per eigenSpline. All results can be plotted using do.call(grid.arrange, returnedResult).

<span id="page-5-0"></span>

<span id="page-6-0"></span>get\_eigen\_spline 7

## See Also

Graphical implementation with [santaR\\_start\\_GUI](#page-31-1)

```
Other DFsearch: get_eigen_DF(), get_eigen_spline(), get_param_evolution(), plot_nbTP_histogram(),
plot_param_evolution()
```
## Examples

```
## 8 subjects, 4 time-points, 3 variables
inputData <- acuteInflammation$data[0:32,1:3]
ind <- acuteInflammation$meta$ind[0:32]
time <- acuteInflammation$meta$time[0:32]
eigen <- get_eigen_spline(inputData, ind, time, nPC=NA, scaling="scaling_UV",
                              method="nipals", verbose=TRUE, centering=TRUE, ncores=0)
paramSpace <- get_param_evolution(eigen, step=1)
plotList <- get_eigen_DFoverlay_list(eigen,manualDf=3,step=0.5,showPt=TRUE,autofit=TRUE)
plotList[1]
# do.call(grid.arrange, plotList)
```
<span id="page-6-1"></span>get\_eigen\_spline *Compute eigenSplines across a dataset*

#### Description

Compute "eigenSplines" across a dataset to discover the best *df* for spline fitting.

#### Steps::

- UV Scale the data.
- Turn each VAR in (IND x TIME) and group all VAR in (IND+VAR x TIME) using [get\\_eigen\\_spline\\_matrix](#page-9-1).
- Compute "eigen.splines" on the transposed table (TIME x IND+VAR).
- Returns eigen\$matrix = PCprojection x TIME and eigen\$variance = variance explained for each PC.

#### Usage

```
get_eigen_spline(
  inputData,
  ind,
  time,
  nPC = NA,
  scaling = "scaling_UV",
  method = "nipals",
  verbose = TRUE,
  centering = TRUE,
  ncores = <math>0</math>)
```
#### **Arguments**

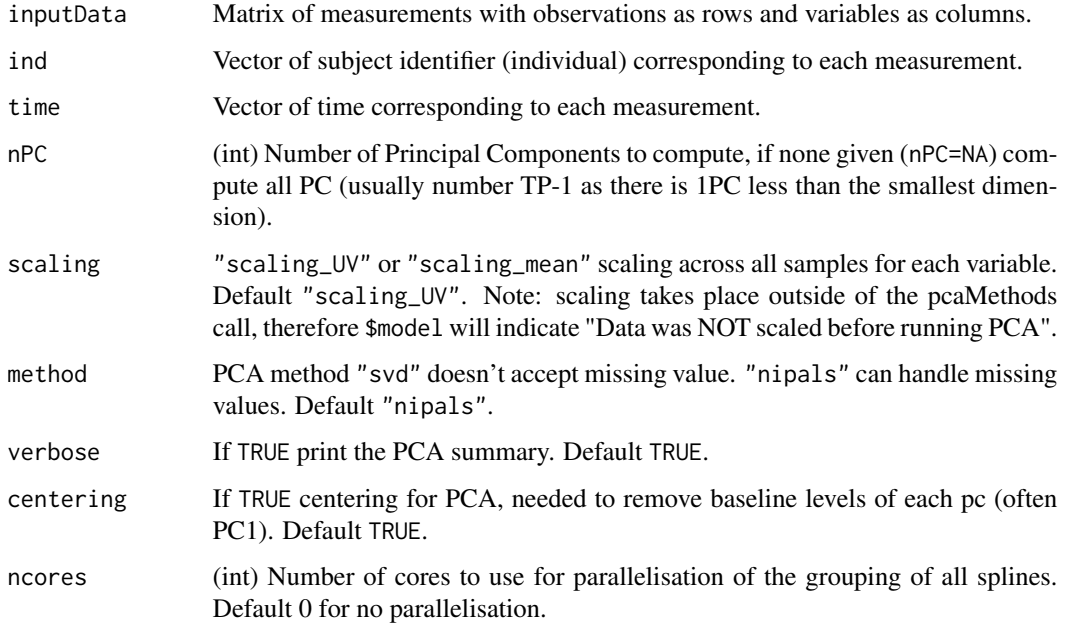

## Value

A list eigen: eigen\$matrix data.frame of eigenSplines values with PCprojection as row and TIME as column. eigen\$variance Vector of variance explained for each PC. eigen\$model resulting pcaMethods model. eigen\$countTP Matrix of number of measurements for each unique timepoint (as row).

#### Comments::

- CENTERING: Centering converts all the values to fluctuations around zero instead of around the mean of the variable measurements. Hereby, it adjusts for differences in the offset between high and low intensity variables. It is therefore used to focus on the fluctuating part of the data, and leaves only the relevant variation (being the variation between the observations) for analysis.
- SCALING: Scaling methods are data pretreatment approaches that divide each variable by a factor -the scaling factor- which is different for each variable. They aim to adjust for the differences in fold differences between the various variables by converting the data into differences in values relative to the scaling factor. This often results in the inflation of small values, which can have an undesirable side effect as the influence of the measurement error -that is usually relatively large for small values- is increased as well.
- UNIT VARIANCE SCALING: UV or Autoscaling, is commonly applied and uses the standard deviation as the scaling factor. After autoscaling, all variables have a standard deviation of one and therefore the data is analysed on the basis of correlations instead of covariances, as is the case with centering.
- BEFORE PCA, centering must be applied on the matrix that will be submitted to PCA to remove "baseline" levels.

#### <span id="page-8-0"></span>See Also

Graphical implementation with [santaR\\_start\\_GUI](#page-31-1)

Other DFsearch: [get\\_eigen\\_DF\(](#page-4-1)), [get\\_eigen\\_DFoverlay\\_list\(](#page-5-1)), [get\\_param\\_evolution\(](#page-12-1)), [plot\\_nbTP\\_histogram\(](#page-14-1)), [plot\\_param\\_evolution\(](#page-15-1))

```
## 7 measurements, 3 subjects, 4 unique time-points, 2 variables
inputData <- matrix(c(1,2,3,4,5,6,7,8,9 ,10,11,12,13,14,15,16,17,18), ncol=2)
ind <- c('ind_1','ind_1','ind_1','ind_2','ind_2','ind_2','ind_3','ind_3','ind_3')
time <- c(0,5,10,0,10,15,5,10,15)
get_eigen_spline(inputData, ind, time, nPC=NA, scaling="scaling_UV", method="nipals",
               verbose=TRUE, centering=TRUE, ncores=0)
# nipals calculated PCA
# Importance of component(s):
# PC1 PC2 PC3
# R2 0.7113 0.2190 0.05261
# Cumulative R2 0.7113 0.9303 0.98287
# total time: 0.12 secs
# $matrix
# 0 5 10 15
# PC1 -1.7075707 -0.7066426 0.7075708 1.7066425
# PC2 -0.3415271 0.9669724 1.0944005 -0.4297013
# PC3 -0.1764657 -0.5129981 0.5110671 0.1987611
#
# $variance
# [1] 0.71126702 0.21899068 0.05260949
#
# $model
# nipals calculated PCA
# Importance of component(s):
# PC1 PC2 PC3
# R2 0.7113 0.2190 0.05261
# Cumulative R2 0.7113 0.9303 0.98287
# 6 Variables
# 4 Samples
# 6 NAs ( 25 %)
# 3 Calculated component(s)
# Data was mean centered before running PCA
# Data was NOT scaled before running PCA
# Scores structure:
# [1] 4 3
# Loadings structure:
# [1] 6 3
#
# $countTP
# [,1]
# 3 6
```

```
get_eigen_spline_matrix
```
*Generate a Ind x Time + Var data.frame concatenating all variables from input variable*

#### Description

Generate Ind x Time data.frame for each variable using [get\\_ind\\_time\\_matrix](#page-11-1) and then concatenate all variables rowise. Resulting data.frame contrain Time as columns and Individuals and Variables as rows. Pairs of Individual and Timepoint without a measurement are left as NA. If ncore!=0 the function is parallelised, however the parallelisation overhead cost is high if not required.

#### Usage

```
get_eigen_spline_matrix(inputData, ind, time, ncores = 0)
```
## **Arguments**

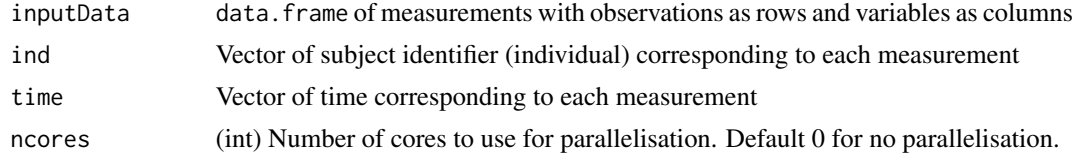

#### Value

data.frame of measurements for each IND x TIME + VAR. Rows are unique Individual IDs per variable, and columns unique measurement Time. Pairs of (IND,TIME+VAR) without a measurement are left as NA.

```
## Not run:
## 6 measurements, 3 subjects, 3 unique time-points, 2 variables
inputData \leftarrow matrix(c(1, 2, 3, 4, 5, 6, 7, 8, 9, 10, 11, 12), ncol=2)ind <- c('ind_1','ind_1','ind_1','ind_2','ind_2','ind_3')
time \leq c(0, 5, 10, 0, 10, 5)get_eigen_spline_matrix(inputData, ind, time, ncores=0)
# 0 5 10
# 1 \t1 \t2 \t3# 2 4 NA 5
# 3 NA 6 NA
# 4 7 8 9
# 5 10 NA 11
# 6 NA 12 NA
## End(Not run)
```
<span id="page-10-1"></span><span id="page-10-0"></span>

#### Description

Establish the group membership of individuals based on the metadata across all observations using the vector of subject identifier and the matching vector of group membership.

## Usage

get\_grouping(ind, group)

#### Arguments

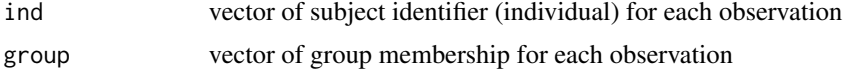

#### Value

data.frame with as rows each unique Individual ID and 2 columns (ind and group).

#### See Also

```
Other Analysis: get_ind_time_matrix(), santaR_CBand(), santaR_auto_fit(), santaR_auto_summary(),
santaR_fit(), santaR_plot(), santaR_pvalue_dist(), santaR_pvalue_fit(), santaR_start_GUI()
```

```
## 3 subjets in 2 groups
ind <- c('ind_1','ind_1','ind_1','ind_2','ind_2','ind_3')
group <- c('g1','g1','g1','g2','g2','g1')
get_grouping(ind, group)
# ind group
# 1 ind_1 g1
# 2 ind_2 g2
# 3 ind_3 g1
## 8 subjects in 2 groups
ind <- acuteInflammation$meta$ind
group <- acuteInflammation$meta$group
get_grouping(ind, group)
# ind group
# 1 ind_1 Group1
# 2 ind_2 Group2
# 3 ind_3 Group1
# 4 ind_4 Group2
# 5 ind_5 Group1
# 6 ind_6 Group2
# 7 ind_7 Group1
```

```
# 8 ind_8 Group2
```
<span id="page-11-1"></span>get\_ind\_time\_matrix *Generate a Ind x Time DataFrame from input data*

#### Description

Convert input data with each measurement as a row, to a data. frame of measurements with Individual as rows and Time as columns. Pairs of Individual and Timepoint without a measurement are left as NA. The resulting data. frame is employed as input for [santaR\\_fit](#page-23-1).

#### Usage

```
get_ind_time_matrix(Yi, ind, time, orderVect)
```
#### Arguments

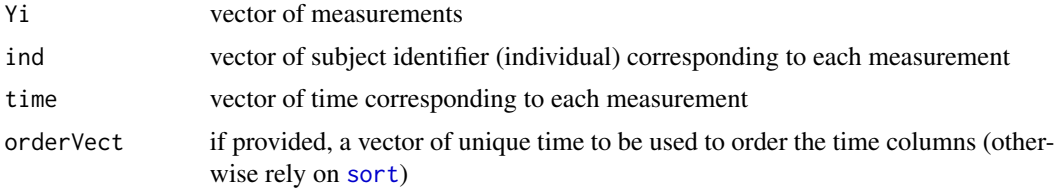

#### Value

data. frame of measurements for each IND x TIME. Rows are unique Individual IDs and columns unique measurement Time. Pairs of (IND,TIME) without a measurement are left as NA.

#### See Also

```
Other Analysis: get_grouping(), santaR_CBand(), santaR_auto_fit(), santaR_auto_summary(),
santaR_fit(), santaR_plot(), santaR_pvalue_dist(), santaR_pvalue_fit(), santaR_start_GUI()
```

```
## 6 measurements, 3 subjects, 3 unique time-points
Y_i <- C(1, 2, 3, 4, 5, 6)ind <- c('ind_1','ind_1','ind_1','ind_2','ind_2','ind_3')
time <- c(0,5,10,0,10,5)
get_ind_time_matrix(Yi, ind, time)
# 0 5 10
# ind_1 1 2 3
# ind_2 4 NA 5
# ind_3 NA 6 NA
## 56 measurements, 8 subjects, 7 unique time-points
Yi <- acuteInflammation$data$var_1
```
<span id="page-12-0"></span>get\_param\_evolution 13

```
ind <- acuteInflammation$meta$ind
time <- acuteInflammation$meta$time
get_ind_time_matrix(Yi, ind, time)
```
<span id="page-12-1"></span>get\_param\_evolution *Compute the value of different fitting metrics over all possible df for each eigenSpline*

#### **Description**

Compute the value of 5 fitting metrics (CV*: Cross-Validation,* GCV*: Generalised Cross-Validation,* AIC*: Akaike Information Criterion,* BIC*: Bayesian Information Criterion,* AICc*: Akaike Information Criterion Corrected for small sample size*) over all possible *df* for each eigenSpline generated by [get\\_eigen\\_spline](#page-6-1). The resulting matrix of fitting parameter values can be plotted using [plot\\_param\\_evolution](#page-15-1).

## Usage

get\_param\_evolution(eigen, step = 0.1)

## Arguments

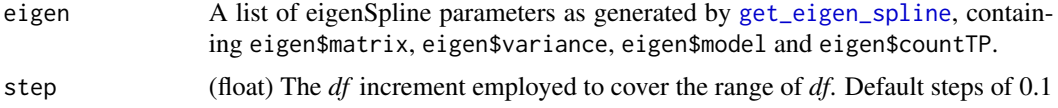

## Value

A list of *n* matrices (*n* being the number or eigenSplines). Each matrix of fitting parameters has as rows different fitting metrics, as columns different *df* values.

#### See Also

Graphical implementation with [santaR\\_start\\_GUI](#page-31-1)

Other DFsearch: [get\\_eigen\\_DF\(](#page-4-1)), [get\\_eigen\\_DFoverlay\\_list\(](#page-5-1)), [get\\_eigen\\_spline\(](#page-6-1)), [plot\\_nbTP\\_histogram\(](#page-14-1)), [plot\\_param\\_evolution\(](#page-15-1))

```
## 8 subjects, 4 time-points, 3 variables
inputData <- acuteInflammation$data[0:32,1:3]
ind <- acuteInflammation$meta$ind[0:32]
time <- acuteInflammation$meta$time[0:32]
eigen <- get_eigen_spline(inputData, ind, time, nPC=NA, scaling="scaling_UV",
                            method="nipals", verbose=TRUE, centering=TRUE, ncores=0)
# nipals calculated PCA
# Importance of component(s):
```
# PC1 PC2 PC3 # R2 0.9272 0.06606 0.006756 # Cumulative R2 0.9272 0.99324 1.000000 # total time: 0.02 secs get\_param\_evolution(eigen, step=1) # [[1]]  $\#$  2 3 4 # Penalised\_residuals(CV) 103.55727 141.55548 267.197267 # Penalised\_residuals(GCV) 90.84612 122.03917 198.953021 # AIC 185.57835 67.02707 8.000000 # BIC 184.35094 65.18611 5.545177 # AICc 197.57835 95464.81688 -32.000000 # # [[2]]  $\#$  2 3 4 # Penalised\_residuals(CV) 0.2257652 6.401150e-01 1.512174 # Penalised\_residuals(GCV) 0.3034771 6.647154e-01 1.173309 # AIC 4.6062841 6.331849e+00 8.000000 # BIC 3.3788728 4.490887e+00 5.545177 # AICc 16.6062865 9.540412e+04 -32.000000 # # [[3]]  $\#$  2 3 4 # Penalised\_residuals(CV) 0.8338811 9.171538e-01 1.484069 # Penalised\_residuals(GCV) 0.6607046 7.148925e-01 1.105211 # AIC 5.3094592 6.354912e+00 8.000000 # BIC 4.0820479 4.513949e+00 5.545177 # AICc 17.3094616 9.540414e+04 -32.000000

loglik\_smooth\_spline *Calculate the penalised loglikelihood of a smooth.spline*

## **Description**

Calculate the penalised loglikelihood of a [smooth.spline](#page-0-0) using the integrated second derivative. The likelihood consists of 1) the (weighted) residuals sum of squares, 2) a penalty term (integrated second derivative = total curvature). The smaller the penalised loglikelihood, the better the fit as the residuals and penalty on roughness are minimised. Adapted from aroma.light::likelihood.smooth.spline.

## Usage

loglik\_smooth\_spline(fittedSmoothSpline)

## Arguments

fittedSmoothSpline A fitted [smooth.spline](#page-0-0)

<span id="page-13-0"></span>

## <span id="page-14-0"></span>Value

The penalised loglikelihood.

<span id="page-14-1"></span>plot\_nbTP\_histogram *Plot an histogram of the number of time-trajectories with a given number of time-points*

#### Description

Histogram of the number of time-trajectories with a minimum number of time-points. When the number of time-points is inferior to the *df* selected, a spline cannot be fitted. The histogram highlights the number and percentage of time-trajectories that will be rejected for a given *df*.

#### Usage

```
plot_nbTP_histogram(eigen, dfCutOff = NA)
```
## Arguments

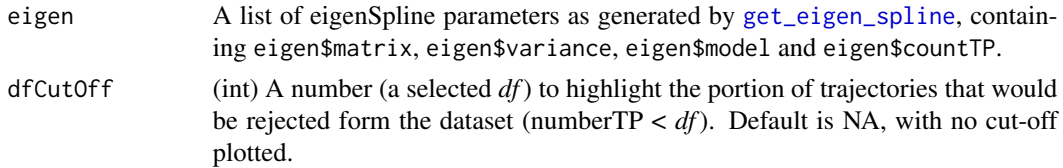

## Value

A ggplot2 plotObject.

## See Also

Graphical implementation with [santaR\\_start\\_GUI](#page-31-1)

Other DFsearch: [get\\_eigen\\_DF\(](#page-4-1)), [get\\_eigen\\_DFoverlay\\_list\(](#page-5-1)), [get\\_eigen\\_spline\(](#page-6-1)), [get\\_param\\_evolution\(](#page-12-1)), [plot\\_param\\_evolution\(](#page-15-1))

```
## 8 subjects, 4 time-points, 3 variables, some missing values
inputData <- acuteInflammation$data[0:32,1:3]
inputData <- inputData[-1,]
inputData <- inputData[-8,]
inputData <- inputData[-30,]
inputData <- inputData[-29,]
ind <- acuteInflammation$meta$ind[0:32]
ind \leq \text{ind}[-1]ind \leq -ind[-8]ind <- ind[-30]
ind <- ind[-29]
```

```
time <- acuteInflammation$meta$time[0:32]
time <- time[-1]
time <- time[-8]
time <- time[-30]
time <- time[-29]
eigen <- get_eigen_spline(inputData, ind, time, nPC=NA, scaling="scaling_UV",
                            method="nipals", verbose=TRUE, centering=TRUE, ncores=0)
plot_nbTP_histogram(eigen, dfCutOff=3)
```
<span id="page-15-1"></span>plot\_param\_evolution *Plot the evolution of different fitting parameters across all possible df for each eigenSpline*

#### Description

Plot the evolution of 5 different fitting metrics (CV*: Cross-Validation,* GCV*: Generalised Cross-Validation,* AIC*: Akaike Information Criterion,* BIC*: Bayesian Information Criterion,* AICc*: Akaike Information Criterion Corrected for small sample size*) over all possible *df* for each eigenSpline generated by [get\\_param\\_evolution](#page-12-1).

#### Usage

plot\_param\_evolution(paramSpace, scaled = FALSE)

#### Arguments

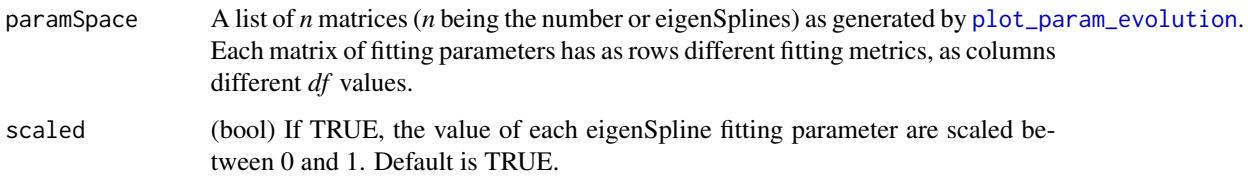

## Value

A list of ggplot2 plotObjects, one plot per fitting parameters. All results can be plotted using do.call(grid.arrange, returnedResult)

## See Also

Graphical implementation with [santaR\\_start\\_GUI](#page-31-1)

Other DFsearch: [get\\_eigen\\_DF\(](#page-4-1)), [get\\_eigen\\_DFoverlay\\_list\(](#page-5-1)), [get\\_eigen\\_spline\(](#page-6-1)), [get\\_param\\_evolution\(](#page-12-1)), [plot\\_nbTP\\_histogram\(](#page-14-1))

#### <span id="page-16-0"></span> $sant aR$  17

#### Examples

```
## 8 subjects, 4 time-points, 3 variables
inputData <- acuteInflammation$data[0:32,1:3]
ind <- acuteInflammation$meta$ind[0:32]
time <- acuteInflammation$meta$time[0:32]
eigen <- get_eigen_spline(inputData, ind, time, nPC=NA, scaling="scaling_UV",
                              method="nipals", verbose=TRUE, centering=TRUE, ncores=0)
paramSpace <- get_param_evolution(eigen, step=0.25)
plotList <- plot_param_evolution(paramSpace, scaled=TRUE)
plotList[1]
#do.call(grid.arrange, plotList )
```
santaR *santaR: A package for Short AsyNchronous Time-series Analysis in R*

## **Description**

santaR provides a graphical and automated pipeline for the analysis of short time-series studies. It enables the detection of significantly altered time trajectories between study groups, while being resilient to missing values and unsynchronised measurements.

#### Details

The main functions of santaR are [santaR\\_start\\_GUI](#page-31-1) to start the graphical user interface, as well as [santaR\\_auto\\_fit](#page-17-1) and [santaR\\_auto\\_summary](#page-19-1) for automated command line analysis and reporting. Refer to the vignettes for graphical user interface and command line tutorials.

#### Author(s)

Maintainer: Arnaud Wolfer <adwolfer@gmail.com> [\(ORCID\)](https://orcid.org/0000-0001-5856-3218)

Other contributors:

- Timothy Ebbels <t.ebbels@imperial.ac.uk> [contributor]
- Joe Cheng <joe@rstudio.com> (Shiny javascript custom-input control) [contributor]

#### See Also

Useful links:

- <https://github.com/adwolfer/santaR>
- <https://adwolfer.github.io/santaR/>
- Report bugs at <https://github.com/adwolfer/santaR/issues/new>

<span id="page-17-1"></span><span id="page-17-0"></span>santaR\_auto\_fit *Automate all steps of santaR fitting, Confidence bands estimation and p-values calculation for one or multiple variables*

#### Description

santaR\_auto\_fit encompasses all the analytical steps for the detection of significantly altered time trajectories (*input data preparation:* [get\\_ind\\_time\\_matrix](#page-11-1)*, establishing group membership:* [get\\_grouping](#page-10-1)*, spline modelling of individual and group time evolutions:* [santaR\\_fit](#page-23-1)*, computation of group mean curve confidence bands:* [santaR\\_CBand](#page-21-1)*, identification of significantly altered time trajectories:* [santaR\\_pvalue\\_dist](#page-26-1) *and/or* [santaR\\_pvalue\\_fit](#page-29-1)). As *santaR* is an univariate approach, multiple variables can be processed independently, which santaR\_auto\_fit can execute in parallel over multiple CPU cores.

## Usage

```
santaR_auto_fit(
  inputData,
  ind,
  time,
  group = NA,df,
 ncores = 0,
 CBand = TRUE,
 pval.dist = TRUE,
 pval.fit = FALSE,
 nBoot = 1000,
  alpha = 0.05,
 nPerm = 1000,
 nStep = 5000,
  alphaPval = 0.05,
  forceParIndTimeMat = FALSE
\mathcal{L}
```
## Arguments

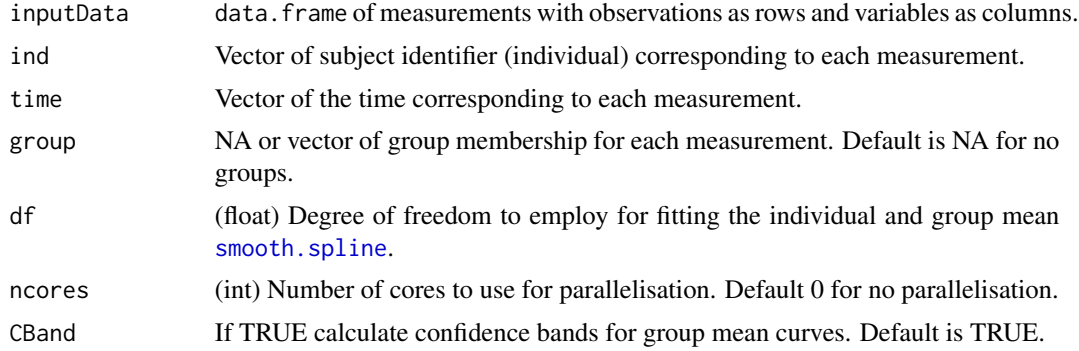

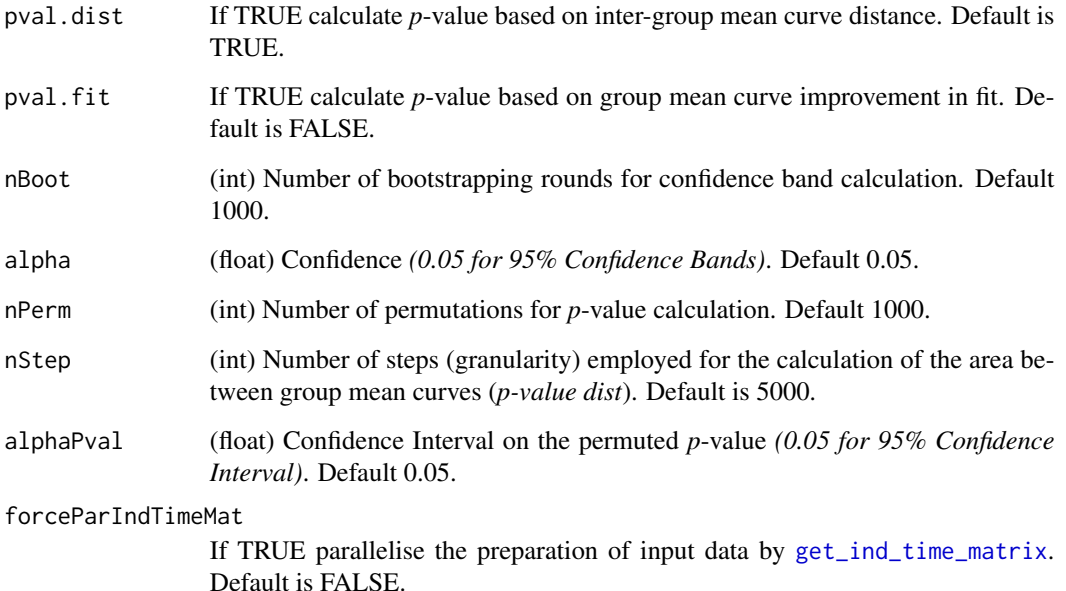

## Details

#### Note:

- The calculation of confidence bands accounts for approximately a third of the time taken by santaR\_auto\_fit, while the identification of significantly altered time trajectories (either [santaR\\_pvalue\\_dist](#page-26-1) or [santaR\\_pvalue\\_fit](#page-29-1)) accounts for two third of the total time. The time taken by these steps increases linearly with the increase of their respective parameters: nBoot for confidence bands, nPerm and nStep for identification of significantly altered trajectories using [santaR\\_pvalue\\_dist](#page-26-1), nPerm for [santaR\\_pvalue\\_fit](#page-29-1). Default values of these parameters are optimised to balance the time taken with the precision of the value estimation; increasing nPerm can tighten the *p*-value confidence intervals.
- If the parallelisation is activated (ncores>0), the fit of spline models, the calculation of confidence bands on the group mean curves and the identification of altered trajectories are executed for multiple variables simultaneously. However the preparation of input data ([get\\_ind\\_time\\_matrix](#page-11-1)) is not parallelised by default as the parallelisation overhead cost is superior to the time potentially gained for all but the most complex datasets. The parallelisation overhead (*instantiating worker nodes, duplicating and transferring inputs to the worker nodes, concatenating results*) typically equals around 2 seconds, while executing [get\\_ind\\_time\\_matrix](#page-11-1) is usually a matter of millisecond for a single variable (*ex: 7 timepoints, 24 individuals, 1 variable)*; the parallelisation overhead far exceeding the time needed to process all variables sequentially. If the number of individual trajectories (subjects), of time-points, or of variables is very large, forceParIndTimeMat enables the parallelisation of [get\\_ind\\_time\\_matrix](#page-11-1).

## Value

A list of *SANTAObj* corresponding to each variable's analysis result.

#### See Also

Other AutoProcess: [santaR\\_auto\\_summary\(](#page-19-1)), [santaR\\_plot\(](#page-25-1)), [santaR\\_start\\_GUI\(](#page-31-1))

```
Other Analysis: get_grouping(), get_ind_time_matrix(), santaR_CBand(), santaR_auto_summary(),
santaR_fit(), santaR_plot(), santaR_pvalue_dist(), santaR_pvalue_fit(), santaR_start_GUI()
```
#### Examples

```
## 2 variables, 56 measurements, 8 subjects, 7 unique time-points
## Default parameter values decreased to ensure an execution < 2 seconds
inputData <- acuteInflammation$data[,1:2]
ind <- acuteInflammation$meta$ind
time <- acuteInflammation$meta$time
group <- acuteInflammation$meta$group
SANTAObjList <- santaR_auto_fit(inputData, ind, time, group, df=5, ncores=0, CBand=TRUE,
                              pval.dist=TRUE, nBoot=100, nPerm=100)
# Input data generated: 0.02 secs
# Spline fitted: 0.03 secs
# ConfBands done: 0.53 secs
# p-val dist done: 0.79 secs
# total time: 1.37 secs
length(SANTAObjList)
# [1] 2
names(SANTAObjList)
# [1] "var_1" "var_2"
```
<span id="page-19-1"></span>santaR\_auto\_summary *Summarise, report and save the results of a santaR analysis*

## Description

After multiple variables have been analysed using [santaR\\_auto\\_fit](#page-17-1), santaR\_auto\_summary helps identify significant results and summarise them in an interpretable fashion. Correction for multiple testing can be applied to generate Bonferroni [1], Benjamini-Hochberg [2] or Benjamini-Yekutieli [3] corrected *p*-values. *P*-values can be saved to disk in .csv files. For a given significance cut-off (plotCutOff), the number of variables significantly altered is reported and plots are automatically saved to disk by increasing *p*-value. The aspect of the plots can be altered such as the representation of confidence bands (showConfBand) or the generation of a mean curve across all samples (showTotalMeanCurve) to help assess difference between groups when group sizes are unbalanced.

## Usage

```
santaR_auto_summary(
  SANTAObjList,
  targetFolder = NA,
  summaryCSV = TRUE,
  CSVName = "summary",
  savePlot = TRUE,
```
<span id="page-19-0"></span>

```
plotCutOff = 0.05,
  showTotalMeanCurve = TRUE,
  showConfBand = TRUE,
  legend = TRUE,
  fdrBH = TRUE,fdrBY = FALSE,
  fdrBonf = FALSE,
 CIpval = TRUE,plotAll = FALSE
\mathcal{L}
```
## Arguments

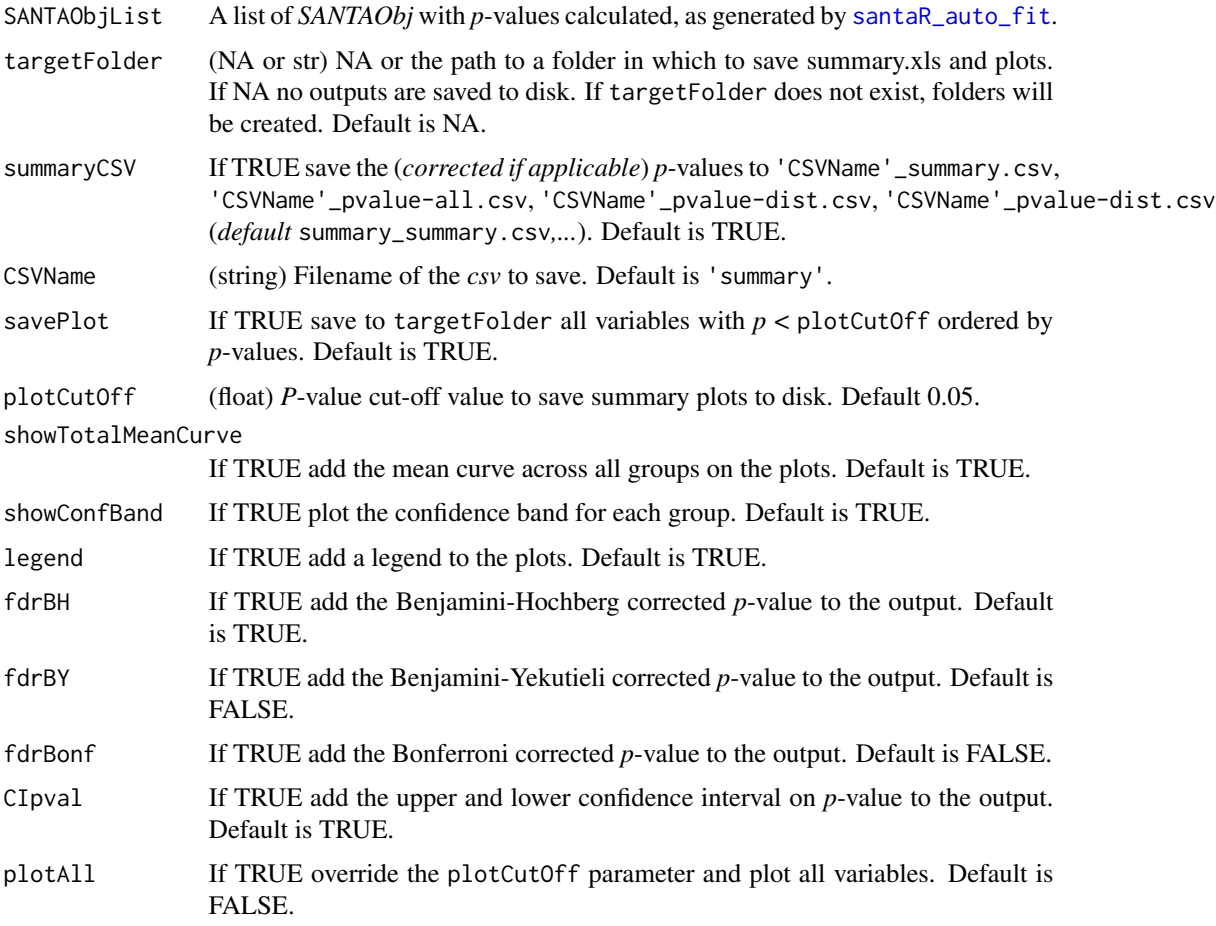

## Value

A list: result\$pval.all data.frame of *p*-values, with all variables as rows and different *p*-value corrections as columns. result\$pval.summary data.frame of number of variables with a *p*-value inferior to a cut-off. Different metric and *p*-value correction as rows, different cut-off (*Inf 0.05*, *Inf 0.01*, *Inf 0.001*) as columns.

#### <span id="page-21-0"></span>References

[1] Bland, J. M. & Altman, D. G. *Multiple significance tests: the Bonferroni method*. British Medial Journal 310, 170 (1995).

[2] Benjamini, Y. & Hochberg, Y. *Controlling the False Discovery Rate: A Practical and Powerful Approach to Multiple Testing*. Journal of the Royal Statistical Society 57, 1, 289-300 (1995).

[3] Benjamini, Y. & Yekutieli, D. *The control of the false discovery rate in multiple testing under depencency*. The Annals of Statistics 29, 1165-1188 (2001).

#### See Also

Other AutoProcess: [santaR\\_auto\\_fit\(](#page-17-1)), [santaR\\_plot\(](#page-25-1)), [santaR\\_start\\_GUI\(](#page-31-1))

```
Other Analysis: get_grouping(), get_ind_time_matrix(), santaR_CBand(), santaR_auto_fit(),
santaR_fit(), santaR_plot(), santaR_pvalue_dist(), santaR_pvalue_fit(), santaR_start_GUI()
```

```
## 2 variables, 56 measurements, 8 subjects, 7 unique time-points
## Default parameter values decreased to ensure an execution < 2 seconds
inputData <- acuteInflammation$data[,1:2]
ind <- acuteInflammation$meta$ind
time <- acuteInflammation$meta$time
group <- acuteInflammation$meta$group
SANTAObjList <- santaR_auto_fit(inputData, ind, time, group, df=5, ncores=0, CBand=TRUE,
                            pval.dist=TRUE, nBoot=100, nPerm=100)
# Input data generated: 0.02 secs
# Spline fitted: 0.03 secs
# ConfBands done: 0.53 secs
# p-val dist done: 0.79 secs
# total time: 1.37 secs
result <- santaR_auto_summary(SANTAObjList)
print(result)
# $pval.all
# dist dist_upper dist_lower curveCorr dist_BH
# var_1 0.03960396 0.09783202 0.015439223 -0.2429725352 0.03960396
# var_2 0.00990099 0.05432519 0.001737742 0.0006572238 0.01980198
#
# $pval.summary
# Test Inf 0.05 Inf 0.01 Inf 0.001
# 1 dist 2 1 0
# 2 dist_BH 2 0 0
```
## <span id="page-22-0"></span>santaR\_CBand 23

#### Description

Generate bootstrapped group mean curve Confidence Bands, by resampling of individual curves with replacement. Returns a *SANTAObj* with added Confidence Bands.

- Resampling whole data curves assumes less of the data than resampling of residuals.
- The resampled distribution is of same size as the original distribution (same number of individuals in each group as in the input data).
- The degree of freedom for the estimator is identical to the one employed for curve fitting in [santaR\\_fit](#page-23-1).

#### Usage

```
santaR_CBand(SANTAObj, nBoot = 1000, alpha = 0.05, subsampling = 250)
```
## Arguments

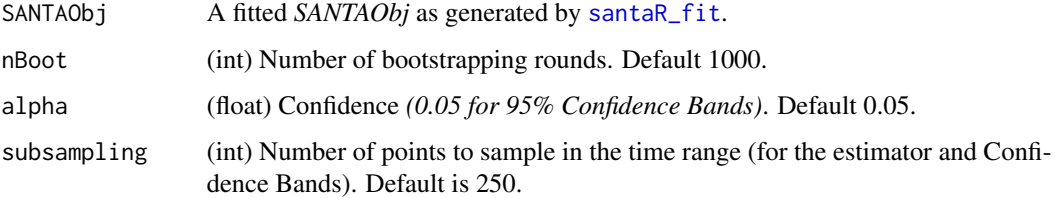

## Value

A *SANTAObj* with added Confidence Bands for each group.

## See Also

```
Other Analysis: get_grouping(), get_ind_time_matrix(), santaR_auto_fit(), santaR_auto_summary(),
santaR_fit(), santaR_plot(), santaR_pvalue_dist(), santaR_pvalue_fit(), santaR_start_GUI()
```
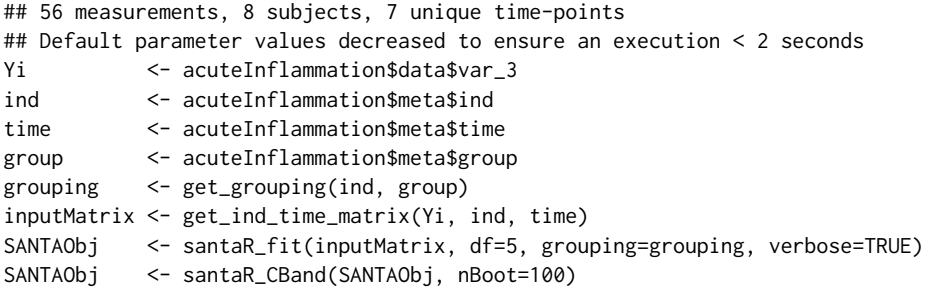

<span id="page-23-1"></span><span id="page-23-0"></span>

#### Description

Generate a *SANTAObj* containing all the splines model for individual and group time evolutions. Once all the splines representing individual and group evolutions are fitted, all time-points are back-projected (projected) and employed in subsequent analysis in place of the input measurements (functional approach). A grouping can be provided to separate individuals and compare trajectories: any number of groups can be provided, but comparision of group trajectories can only be executed between 2 groups.

- Individual trajectories with less than 4 time-points are rejected due to constraints on [smooth.spline](#page-0-0) fitting *(number of time-points < 4)*.
- Individual trajectories with less time-points than *df* are rejected due to constraints on smooth. spline fitting *(number of time-points < df)*.
- Rejected individual trajectories are not taken into account for mean curves calculations.

#### Usage

santaR\_fit(inputMatrix, df, grouping = NA, verbose = TRUE)

#### Arguments

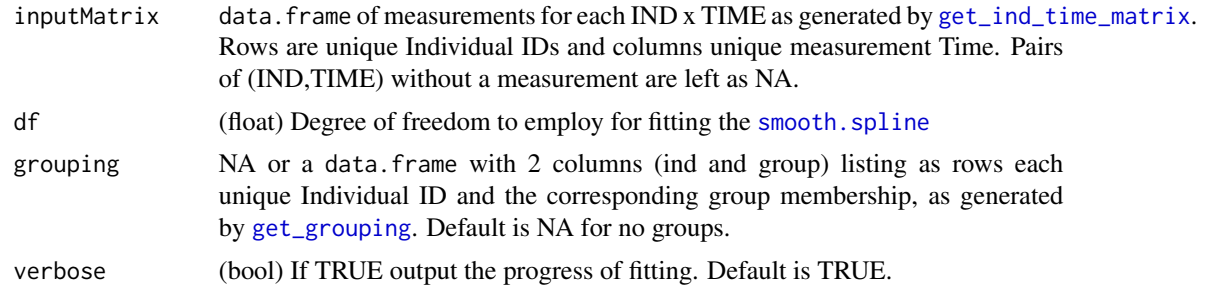

#### Value

A *SANTAObj* containing all the spline models with individual and group time evolutions, for further analysis.

**Details::** The returned *SANTAObj* is structured as follow:

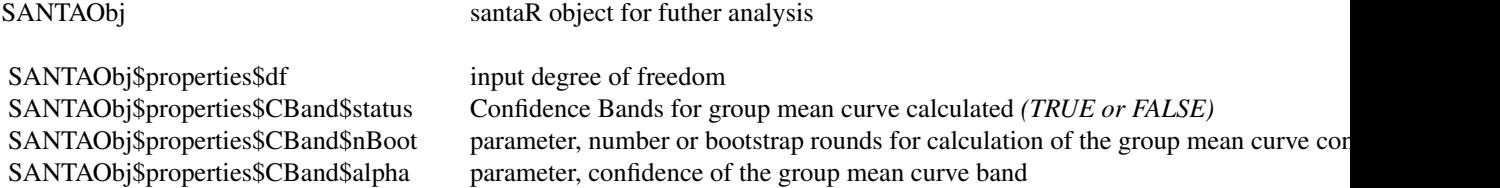

#### <span id="page-24-0"></span> $\text{snntaR\_fit}$  25

SANTAObj\$properties\$pval.dist\$status *p*-value distance calculated *(TRUE or FALSE)* SANTAObj\$properties\$pval.dist\$nPerm parameter, number of permutations for calculation of distance *p*-value SANTAObj\$properties\$pval.dist\$alpha parameter, confidence on the bootstrapped *p*-value SANTAObj\$properties\$pval.fit\$status *p*-value fitting calculated *(TRUE or FALSE)* SANTAObj\$properties\$pval.fit\$nPerm parameter, number of permutations for calculation of fitting *p*-value SANTAObj\$properties\$pval.fit\$alpha parameter, confidence on the bootstrapped *p*-value SANTAObj\$general\$inputData *inputMatrix* SANTAObj\$general\$cleanData.in only kept individuals INPUT values *(equivalent to inputMatrix - rejected)* SANTAObj\$general\$cleanData.pred only kept individuals PREDICTED values on Ind splines SANTAObj\$general\$grouping grouping vector given as input SANTAObj\$general\$meanCurve spline fit over all kept datapoint *(cleanData.pred)* | [smooth.spline](#page-0-0) object SANTAObj\$general\$pval.curveCorr Pearson correlation coefficient between the two group curves, to detect highly corr SANTAObj\$general\$pval.dist *p*-value between groups based on distance between groupMeanCurves SANTAObj\$general\$pval.dist.l lower bound confidence interval on *p*-value SANTAObj\$general\$pval.dist.u upper bound confidence interval on *p*-value SANTAObj\$general\$pval.fit *p*-value between groups based on groupMeanCurves fitting SANTAObj\$general\$pval.fit.l lower bound confidence interval on *p*-value SANTAObj\$general\$pval.fit.u upper bound confidence interval on *p*-value SANTAObj\$groups list of group information SANTAObj\$groups\$rejectedInd list of rejected individual *(#tp < 4 or df)* | data SANTAObj\$groups\$curveInd list of spline fit | [smooth.spline](#page-0-0) object SANTAObj\$groups\$groupMeanCurve spline fit over groupData.pred | [smooth.spline](#page-0-0) object SANTAObj\$groups\$point.in all group points INPUT values (x,y) [kept individuals]

```
SANTAObj$groups$point.pred all group points PREDICTED values on Ind splines (x,y)
SANTAObj$groups$groupData.in only individuals from this group INPUT value (IND x TIME)
SANTAObj$groups$groupData.pred only individuals from this group PREDICTED values on Ind splines (x,y)
```
#### See Also

Other Analysis: [get\\_grouping\(](#page-10-1)), [get\\_ind\\_time\\_matrix\(](#page-11-1)), [santaR\\_CBand\(](#page-21-1)), [santaR\\_auto\\_fit\(](#page-17-1)), [santaR\\_auto\\_summary\(](#page-19-1)), [santaR\\_plot\(](#page-25-1)), [santaR\\_pvalue\\_dist\(](#page-26-1)), [santaR\\_pvalue\\_fit\(](#page-29-1)), [santaR\\_start\\_GUI\(](#page-31-1))

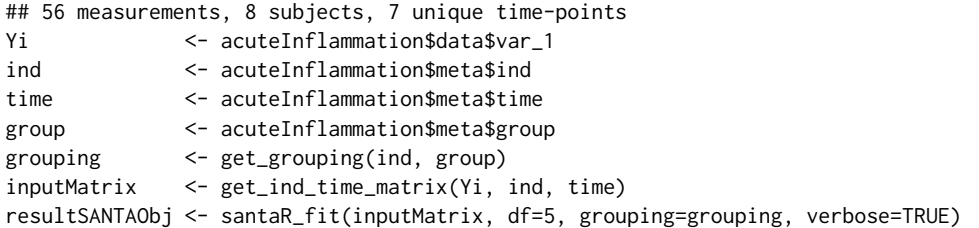

<span id="page-25-1"></span><span id="page-25-0"></span>

## Description

Plot a *SANTAObj* generated by [santaR\\_fit](#page-23-1). Returns a ggplot2 *plotObject* that can be further modified using ggplot2 grammar.

## Usage

```
santaR_plot(
  SANTAObj,
  title = ",
  legend = TRUE,showIndPoint = TRUE,
  showIndCurve = TRUE,
  showGroupMeanCurve = TRUE,
  showTotalMeanCurve = FALSE,
  showConfBand = TRUE,
  colorVect = NA,
  sampling = 250,
  xlab = "x",
 ylab = "y",
  shortInd = FALSE
\mathcal{L}
```
## Arguments

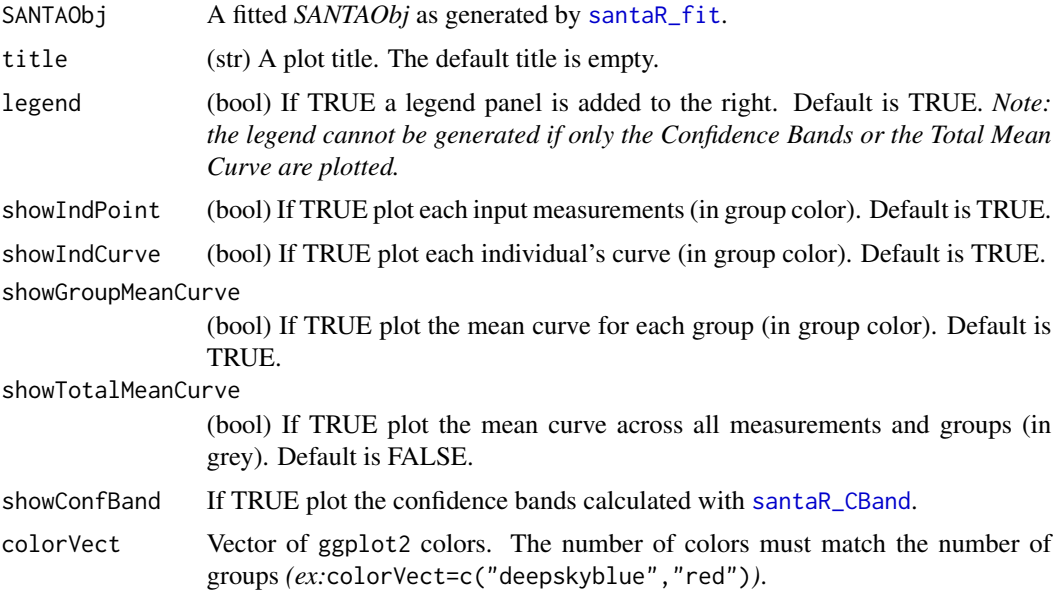

<span id="page-26-0"></span>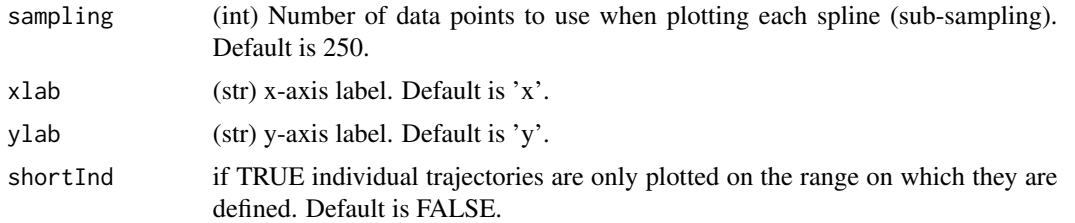

## Value

A ggplot2 *plotObject*.

#### See Also

```
Other Analysis: get_grouping(), get_ind_time_matrix(), santaR_CBand(), santaR_auto_fit(),
santaR_auto_summary(), santaR_fit(), santaR_pvalue_dist(), santaR_pvalue_fit(), santaR_start_GUI()
```
Other AutoProcess: [santaR\\_auto\\_fit\(](#page-17-1)), [santaR\\_auto\\_summary\(](#page-19-1)), [santaR\\_start\\_GUI\(](#page-31-1))

#### Examples

```
## 56 measurements, 8 subjects, 7 unique time-points
Yi <- acuteInflammation$data$var_3
ind <- acuteInflammation$meta$ind
time <- acuteInflammation$meta$time
group <- acuteInflammation$meta$group
grouping <- get_grouping(ind, group)
inputMatrix <- get_ind_time_matrix(Yi, ind, time)
SANTAObj <- santaR_fit(inputMatrix, df=5, grouping=grouping, verbose=TRUE)
SANTAObj <- santaR_CBand(SANTAObj, nBoot=100)
p <- santaR_plot(SANTAObj, title='Example')
print(p)
```
<span id="page-26-1"></span>santaR\_pvalue\_dist *Evaluate difference in group trajectories based on the comparison of distance between group mean curves*

## **Description**

Evaluate the difference in group trajectories by executing a t-test based on the comparison of distance between group mean curves. Individual group membership is repeatedly randomly permuted to generate new random groups and group mean curves, then employed to compute a *Null* distribution of distance between goup mean curves. The distance between two group mean curves is defined as the area between both curves. The distance between the real group mean curves is then compared to this *Null* distribution and a *p*-value is computed.

• The Pearson correlation coefficient between the two group mean curves is calculated to detect highly correlated group shapes if required.

- The *p*-value is calculated as (b+1)/(nPerm+1) as to not report a *p*-value=0 (which would give problem with FDR correction) and reduce type I error.
- The *p*-value will vary depending on the random sampling. Therefore a confidence interval can be constructed using Wilson's interval which presents good properties for small number of trials and probabilities close to 0 or 1.

#### Usage

```
santaR_pvalue_dist(SANTAObj, nPerm = 1000, nStep = 5000, alpha = 0.05)
```
## Arguments

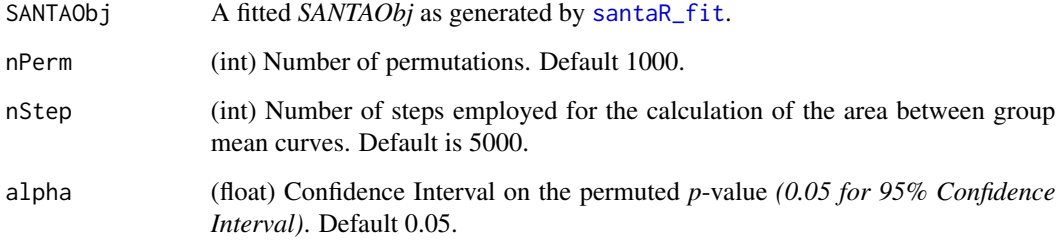

## Value

A *SANTAObj* with added *p*-value dist and confidence interval on the *p*-value.

#### See Also

Comparison with constant model with [santaR\\_pvalue\\_dist\\_within](#page-28-1)

```
Other Analysis: get_grouping(), get_ind_time_matrix(), santaR_CBand(), santaR_auto_fit(),
santaR_auto_summary(), santaR_fit(), santaR_plot(), santaR_pvalue_fit(), santaR_start_GUI()
```
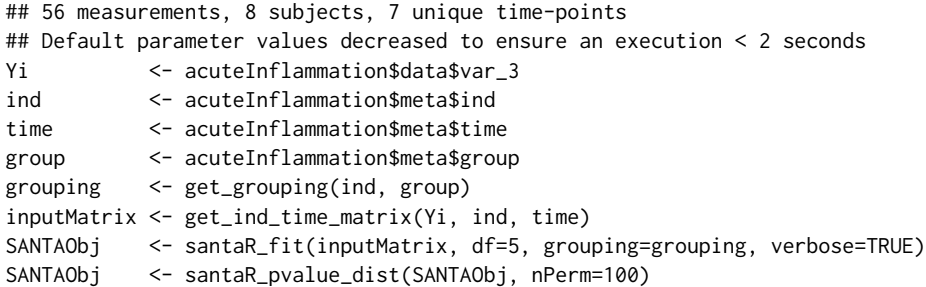

<span id="page-27-0"></span>

<span id="page-28-1"></span><span id="page-28-0"></span>santaR\_pvalue\_dist\_within

*Evaluate difference between a group mean curve and a constant model*

#### Description

Execute a t-test based on the comparison of distance between a group mean curve and a constant linear model. Generate *n* constant linear model. The *Null* distribution is generated by permuting the *n* group individuals and the *n* constant trajectories. The real distance (area) between the group trajectory and the flat trajectory is compared to the *Null* distribution of distances, similarly to [santaR\\_pvalue\\_dist](#page-26-1).

## Usage

```
santaR_pvalue_dist_within(SANTAGroup, nPerm = 1000, nStep = 5000)
```
#### Arguments

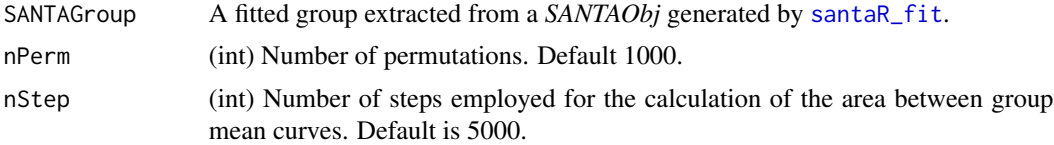

## Value

A *p-value*

#### See Also

Inter-group comparison with [santaR\\_pvalue\\_dist](#page-26-1)

```
## 56 measurements, 8 subjects, 7 unique time-points
## Default parameter values decreased to ensure an execution < 2 seconds
Yi <- acuteInflammation$data$var_3
ind <- acuteInflammation$meta$ind
time <- acuteInflammation$meta$time
group <- acuteInflammation$meta$group
grouping <- get_grouping(ind, group)
inputMatrix <- get_ind_time_matrix(Yi, ind, time)
SANTAObj <- santaR_fit(inputMatrix, df=5, grouping=grouping, verbose=TRUE)
SANTAGroup <- SANTAObj$groups[[2]]
#SANTAGroup <- SANTAObj$groups$Group2
santaR_pvalue_dist_within(SANTAGroup, nPerm=500)
# ~0.00990099
```
<span id="page-29-1"></span><span id="page-29-0"></span>santaR\_pvalue\_fit *Evaluate difference in group trajectories based on the comparison of model fit (F-test) between one and two groups*

#### Description

Evaluate the difference in group trajectories by executing a t-test based on the comparison of improvement in model fit *(F-test)* between fitting one group mean curve to all individuals and fitting two group mean curves. This between-class differential evolution test, evaluates whether fitting 2 group curves decreases the residuals compared to a single group mean curve. The statistic employed is defined as a quantification of evidence for differential evolution, with the larger the statistic the more differentially evolving the variable appears to be. Individual group membership is repeatedly randomly permuted to generate new random groups and group mean curves, then employed to compute a *Null* distribution of the statistic (improvement in model fit from one to two groups). The improvement in model fit for the real group membership is then compared to this *Null* distribution *(of no group difference)* and a *p*-value is computed. Adapted from Storey and al. 'Significance analysis of time course microarray experiments', PNAS, 2005 [1].

- The *p*-value is calculated as (b+1)/(nPerm+1) as to not report a *p*-value=0 (which would give problem with FDR correction) and reduce type I error.
- The *p*-value will vary depending on the random sampling. Therefore a confidence interval can be constructed using Wilson's interval which presents good properties for small number of trials and probabilities close to 0 or 1.

#### Usage

santaR\_pvalue\_fit(SANTAObj, nPerm = 1000, alpha = 0.05)

#### **Arguments**

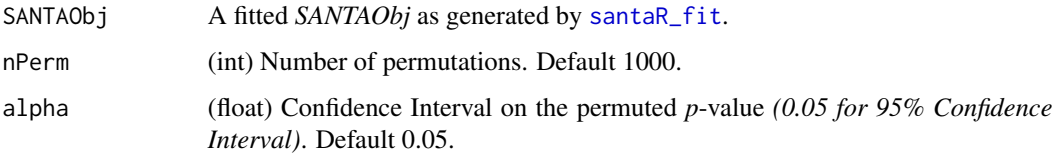

#### Value

A *SANTAObj* with added *p*-value fit and confidence interval on the *p*-value.

#### References

[1] Storey, J. D., Xiao, W., Leek, J. T., Tompkins, R. G. & Davis, R. W. Significance analysis of time course microarray experiments. *Proceedings of the National Academy of Sciences of the United States of America* 102, 12837-42 (2005).

#### <span id="page-30-0"></span>See Also

Comparison with constant model with [santaR\\_pvalue\\_fit\\_within](#page-30-1)

```
Other Analysis: get_grouping(), get_ind_time_matrix(), santaR_CBand(), santaR_auto_fit(),
santaR_auto_summary(), santaR_fit(), santaR_plot(), santaR_pvalue_dist(), santaR_start_GUI()
```
## Examples

```
## 56 measurements, 8 subjects, 7 unique time-points
## Default parameter values decreased to ensure an execution < 2 seconds
Yi <- acuteInflammation$data$var_3
ind <- acuteInflammation$meta$ind
time <- acuteInflammation$meta$time
group <- acuteInflammation$meta$group
grouping <- get_grouping(ind, group)
inputMatrix <- get_ind_time_matrix(Yi, ind, time)
SANTAObj <- santaR_fit(inputMatrix, df=5, grouping=grouping, verbose=TRUE)
SANTAObj <- santaR_pvalue_fit(SANTAObj, nPerm=100)
```
<span id="page-30-1"></span>santaR\_pvalue\_fit\_within

*Evaluate difference between a group mean curve and a constant model using the comparison of model fit (F-test)*

#### Description

Execute a t-test based on the comparison of improvement of model fit from a single group mean curve to the fit of both a group mean curve and a constant linear model. This statistic identifies within-class differential evolution, and test whether the population average time curve is flat or not. *n* constant linear model are generated to match the *n* individual trajetories. The *Null* distribution is generated by permuting the *n* group individuals and the *n* constant trajectories. The real improvement in model fit for the real group membership versus flat trajectories is then compared to the *Null* distribution of model fit improvement, similarly to [santaR\\_pvalue\\_fit](#page-29-1). Adapted from Storey and al. 'Significance analysis of time course microarray experiments', PNAS, 2005 [1].

#### Usage

```
santaR_pvalue_fit_within(SANTAGroup, nPerm = 1000)
```
#### Arguments

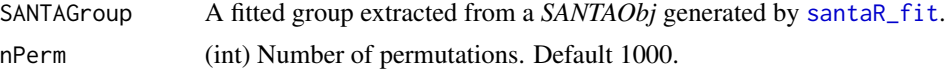

#### Value

A *p-value*

#### <span id="page-31-0"></span>References

[1] Storey, J. D., Xiao, W., Leek, J. T., Tompkins, R. G. & Davis, R. W. Significance analysis of time course microarray experiments. *Proceedings of the National Academy of Sciences of the United States of America* 102, 12837-42 (2005).

#### See Also

Inter-group comparison with [santaR\\_pvalue\\_fit](#page-29-1)

#### Examples

```
## 56 measurements, 8 subjects, 7 unique time-points
## Default parameter values decreased to ensure an execution < 2 seconds
Yi <- acuteInflammation$data$var_3
ind <- acuteInflammation$meta$ind
time <- acuteInflammation$meta$time
group <- acuteInflammation$meta$group
grouping <- get_grouping(ind, group)
inputMatrix <- get_ind_time_matrix(Yi, ind, time)
SANTAObj <- santaR_fit(inputMatrix, df=5, grouping=grouping, verbose=TRUE)
SANTAGroup <- SANTAObj$groups[[1]]
#SANTAGroup <- SANTAObj$groups$Group1
santaR_pvalue_fit_within(SANTAGroup, nPerm=500)
# ~0.6726747
```
<span id="page-31-1"></span>santaR\_start\_GUI *santaR Graphical User Interface*

#### **Description**

santaR Graphical User Interface (GUI) implements all the functions for short asynchronous timeseries analysis. To exit press ESC in the command line. Once started, the GUI presents 4 tabs corresponding to the main steps of analysis: *Import*, *DF search*, *Analysis* and *Export*.

- The *Import* tab manages input data in comma separated value (*csv*) format or as an *RData* file containing a SANTAObj previously generated with santaR. Once data is imported the *DF search* and *Analysis* tabs become available.
- *DF search* implements the tools for the selection of an optimal number of degrees of freedom  $(df).$
- With the data imported and a pertinent df selected, *Analysis* regroups the interface to visualise and identify variables significantly altered over time. All options present in the command line version of **santaR** are available, with the added possibility to modify the class labelling of each subject (*group*). A plotting interface enables the interactive visualisation of the raw data points, individual trajectories, group mean curves and confidence bands for all variables, which subsequently can be saved. Finally, if inter-group differential trajectories have been characterised, all significance testing results (with correction for multiple testing) are presented in interactive tables.

<span id="page-32-0"></span>• The *Export* tab manages the saving of results and automated reporting. Fitted data is saved as a SANTAObj, which contains all inputs and outputs, and can be downloaded as an *RData* file for future analysis, or reproduction of results. *csv* files containing significance testing results can also be generated and summary plot for each significantly altered variable saved for rapid evaluation.

santaR's command line procedure is the most efficient approach for very high number of variables due to the added level of automation. However the GUI can help understand the use of the methodology, select the best parameters on a subset of the data, or to visually explore the results.

#### Usage

```
santaR_start_GUI(browser = TRUE)
```
## Arguments

browser If TRUE open the graphical user interface in a web browser instead of a R window. Default is TRUE

## Value

None, start GUI. To exit press ESC in the command line.

## See Also

Other AutoProcess: [santaR\\_auto\\_fit\(](#page-17-1)), [santaR\\_auto\\_summary\(](#page-19-1)), [santaR\\_plot\(](#page-25-1))

```
Other Analysis: get_grouping(), get_ind_time_matrix(), santaR_CBand(), santaR_auto_fit(),
santaR_auto_summary(), santaR_fit(), santaR_plot(), santaR_pvalue_dist(), santaR_pvalue_fit()
```
#### Examples

```
## Not run:
## Start graphical interface, press 'ESC' in the command line to stop.
santaR_start_GUI()
```
## End(Not run)

scaling\_mean *Mean scaling of each column*

#### Description

Scale each variable (column) by the mean. Mean-scaling applied as (value - mean) / mean. As [scaling\\_UV](#page-33-1) might give too much importance to flat trajectories due to the division by the standard deviation, by dividing by the mean, high intensity values will have a lower influence and the low intensity will be boosted.

#### <span id="page-33-0"></span>Usage

scaling\_mean(inputMat)

#### Arguments

inputMat (Observation x Variable) data.frame of measurements, with observations as rows and different variables as columns.

## Value

Matrix of measurements mean-scaled columnwise.

#### Examples

```
## Not run:
inputMat < - data.frame(matrix(c(1, 4, 7, 8, 4, 0, 3, 6, 9), nrow=3))scaling_mean(inputMat)
# X1 X2 X3
# [1,] -0.75 1 -0.5
# [2,] 0.00 0 0.0
# [3,] 0.75 -1 0.5
```
## End(Not run)

<span id="page-33-1"></span>scaling\_UV *Unit-Variance scaling of each column*

#### Description

Unit-Variance (UV) scale each variable (column). UV-scaling applied as (value - mean) / stdev. Unit-Variance Scaling or Autoscaling, is commonly applied and uses the standard deviation as the scaling factor. After autoscaling, all metabolites have a standard deviation of one and therefore the data is analyzed on the basis of correlations instead of covariances.

## Usage

```
scaling_UV(inputMat)
```
## Arguments

inputMat (Observation x Variable) data.frame of measurements, with observations as rows and different variables as columns.

#### Value

Matrix of measurements UV-scaled columnwise.

## scaling\_UV 35

# Examples

```
## Not run:
inputMat < - data.frame(matrix(c(1, 4, 7, 8, 4, 0, 3, 6, 9), nrow=3))scaling_UV(inputMat)
# X1 X2 X3
# [1,] -1 1 -1
# [2,] 0 0 0
# [3,] 1 -1 1
```
## End(Not run)

# <span id="page-35-0"></span>**Index**

∗ Analysis get\_grouping, [11](#page-10-0) get\_ind\_time\_matrix, [12](#page-11-0) santaR\_auto\_fit, [18](#page-17-0) santaR\_auto\_summary, [20](#page-19-0) santaR\_CBand, [22](#page-21-0) santaR\_fit, [24](#page-23-0) santaR\_plot, [26](#page-25-0) santaR\_pvalue\_dist, [27](#page-26-0) santaR\_pvalue\_fit, [30](#page-29-0) santaR\_start\_GUI, [32](#page-31-0) ∗ AutoProcess santaR\_auto\_fit, [18](#page-17-0) santaR\_auto\_summary, [20](#page-19-0) santaR\_plot, [26](#page-25-0) santaR\_start\_GUI, [32](#page-31-0) ∗ DFsearch get\_eigen\_DF, [5](#page-4-0) get\_eigen\_DFoverlay\_list, [6](#page-5-0) get\_eigen\_spline, [7](#page-6-0) get\_param\_evolution, [13](#page-12-0) plot\_nbTP\_histogram, [15](#page-14-0) plot\_param\_evolution, [16](#page-15-0) ∗ datasets acuteInflammation, [3](#page-2-0) acuteInflammation, [3](#page-2-0) AIC\_smooth\_spline, [4](#page-3-0) AICc\_smooth\_spline, [3](#page-2-0) BIC\_smooth\_spline, [4](#page-3-0) get\_eigen\_DF, [5,](#page-4-0) *[7](#page-6-0)*, *[9](#page-8-0)*, *[13](#page-12-0)*, *[15,](#page-14-0) [16](#page-15-0)* get\_eigen\_DFoverlay\_list, *[5](#page-4-0)*, [6,](#page-5-0) *[9](#page-8-0)*, *[13](#page-12-0)*, *[15,](#page-14-0) [16](#page-15-0)* get\_eigen\_spline, *[5](#page-4-0)[–7](#page-6-0)*, [7,](#page-6-0) *[13](#page-12-0)*, *[15,](#page-14-0) [16](#page-15-0)* get\_eigen\_spline\_matrix, *[7](#page-6-0)*, [10](#page-9-0) get\_grouping, [11,](#page-10-0) *[12](#page-11-0)*, *[18](#page-17-0)*, *[20](#page-19-0)*, *[22–](#page-21-0)[25](#page-24-0)*, *[27,](#page-26-0) [28](#page-27-0)*,

*[31](#page-30-0)*, *[33](#page-32-0)*

get\_ind\_time\_matrix, *[10,](#page-9-0) [11](#page-10-0)*, [12,](#page-11-0) *[18](#page-17-0)[–20](#page-19-0)*, *[22](#page-21-0)[–25](#page-24-0)*, *[27,](#page-26-0) [28](#page-27-0)*, *[31](#page-30-0)*, *[33](#page-32-0)* get\_param\_evolution, *[5](#page-4-0)*, *[7](#page-6-0)*, *[9](#page-8-0)*, [13,](#page-12-0) *[15,](#page-14-0) [16](#page-15-0)* loglik\_smooth\_spline, [14](#page-13-0) plot\_nbTP\_histogram, *[5](#page-4-0)*, *[7](#page-6-0)*, *[9](#page-8-0)*, *[13](#page-12-0)*, [15,](#page-14-0) *[16](#page-15-0)* plot\_param\_evolution, *[5](#page-4-0)*, *[7](#page-6-0)*, *[9](#page-8-0)*, *[13](#page-12-0)*, *[15,](#page-14-0) [16](#page-15-0)*, [16](#page-15-0) SANTAR *(*santaR*)*, [17](#page-16-0) santaR, [17](#page-16-0) santaR-package *(*santaR*)*, [17](#page-16-0) santaR\_auto\_fit, *[11,](#page-10-0) [12](#page-11-0)*, *[17](#page-16-0)*, [18,](#page-17-0) *[20](#page-19-0)[–23](#page-22-0)*, *[25](#page-24-0)*, *[27,](#page-26-0) [28](#page-27-0)*, *[31](#page-30-0)*, *[33](#page-32-0)* santaR\_auto\_summary, *[11,](#page-10-0) [12](#page-11-0)*, *[17](#page-16-0)*, *[20](#page-19-0)*, [20,](#page-19-0) *[23](#page-22-0)*, *[25](#page-24-0)*, *[27,](#page-26-0) [28](#page-27-0)*, *[31](#page-30-0)*, *[33](#page-32-0)* santaR\_CBand, *[11,](#page-10-0) [12](#page-11-0)*, *[18](#page-17-0)*, *[20](#page-19-0)*, *[22](#page-21-0)*, [22,](#page-21-0) *[25](#page-24-0)[–28](#page-27-0)*, *[31](#page-30-0)*, *[33](#page-32-0)* santaR\_fit, *[11,](#page-10-0) [12](#page-11-0)*, *[18](#page-17-0)*, *[20](#page-19-0)*, *[22,](#page-21-0) [23](#page-22-0)*, [24,](#page-23-0) *[26](#page-25-0)[–31](#page-30-0)*, *[33](#page-32-0)* santaR\_plot, *[11,](#page-10-0) [12](#page-11-0)*, *[20](#page-19-0)*, *[22,](#page-21-0) [23](#page-22-0)*, *[25](#page-24-0)*, [26,](#page-25-0) *[28](#page-27-0)*, *[31](#page-30-0)*, *[33](#page-32-0)* santaR\_pvalue\_dist, *[11,](#page-10-0) [12](#page-11-0)*, *[18](#page-17-0)[–20](#page-19-0)*, *[22,](#page-21-0) [23](#page-22-0)*, *[25](#page-24-0)*, *[27](#page-26-0)*, [27,](#page-26-0) *[29](#page-28-0)*, *[31](#page-30-0)*, *[33](#page-32-0)* santaR\_pvalue\_dist\_within, *[28](#page-27-0)*, [29](#page-28-0) santaR\_pvalue\_fit, *[11,](#page-10-0) [12](#page-11-0)*, *[18](#page-17-0)[–20](#page-19-0)*, *[22,](#page-21-0) [23](#page-22-0)*, *[25](#page-24-0)*, *[27,](#page-26-0) [28](#page-27-0)*, [30,](#page-29-0) *[31](#page-30-0)[–33](#page-32-0)* santaR\_pvalue\_fit\_within, *[31](#page-30-0)*, [31](#page-30-0) santaR\_start\_GUI, *[5](#page-4-0)*, *[7](#page-6-0)*, *[9](#page-8-0)*, *[11](#page-10-0)[–13](#page-12-0)*, *[15](#page-14-0)[–17](#page-16-0)*, *[20](#page-19-0)*, *[22,](#page-21-0) [23](#page-22-0)*, *[25](#page-24-0)*, *[27,](#page-26-0) [28](#page-27-0)*, *[31](#page-30-0)*, [32](#page-31-0) scaling\_mean, [33](#page-32-0) scaling\_UV, *[33](#page-32-0)*, [34](#page-33-0) smooth.spline, *[3,](#page-2-0) [4](#page-3-0)*, *[14](#page-13-0)*, *[18](#page-17-0)*, *[24,](#page-23-0) [25](#page-24-0)* sort, *[12](#page-11-0)*